# *SuperLU and STRUMPACK Sparse Direct Solver and Preconditioner*

#### **X. Sherry Li xsli@lbl.gov http://crd.lbl.gov/~xiaoye/SuperLU http://portal.nersc.gov/project/sparse/strumpack/**

*Argonne Training Program on Extreme-Scale Computing (ATPESC)* **August 6, 2016**

# **Acknowledgements**

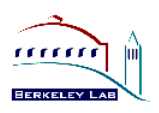

- § **Supports from DOE, NSF, DARPA**
	- § **FASTMath (Frameworks, Algorithms and Scalable Technologies for Mathematics)**
	- § **TOPS (Towards Optimal Petascale Simulations)**
	- § **CACHE (Communication Avoiding and Communication Hiding at Extreme Scales)**
	- § **CEMM (Center for Extended MHD Modeling)**
- § **Developers**
	- § **SuperLU:** 
		- **Sherry Li, Meiyue Shao, LBNL**
		- **James Demmel, UC Berkeley**
		- **John Gilbert, UC Santa Barbara**
		- **Laura Grigori, INRIA, France**
		- **Piyush Sao, Gerogia Tech**
		- **Ichitaro Yamazaki, Univ. of Tennessee**
	- § **STRUMPACK:**
		- **Pieter Ghysels, Francois-Henry Rouet, Sherry Li, LBNL**

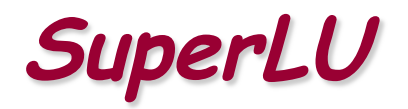

# **Quick installation**

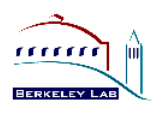

- § **Download site http://crd.lbl.gov/~xiaoye/SuperLU**
	- § **Users**' **Guide, HTML code documentation**
- § **Gunzip, untar**
- § **Follow README at top level directory**
	- **Two ways of building:**
	- **1. CMake build system.**
	- **2. Edit make.inc for your platform (compilers, optimizations, libraries, ...)**
		- **Link with a fast BLAS library**
		- **The one under CBLAS/ is functional, but not optimized**
		- **Vendor, OpenBLAS, ATLAS, …**

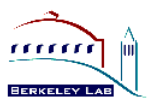

- § **Functionality**
- § **Sparse matrix data structure, distribution, and user interface**
- § **Background of the algorithms**
	- § **Differences between sequential and parallel solvers**
- **Examples, Fortran 90 interface**
- § **Hands on exercises**

#### **Solve sparse Ax=b : lots of zeros in matrix**

- fluid dynamics, structural mechanics, chemical process simulation, circuit simulation, electromagnetic fields, magneto-hydrodynamics, seismic-imaging, economic modeling, optimization, data analysis, statistics, ...
- Example: A of dimension  $10^6$ ,  $10~100$  nonzeros per row
- Matlab:  $>$  spy(A)

Boeing/msc00726 (structural eng.) Mallya/lhr01 (chemical eng.)

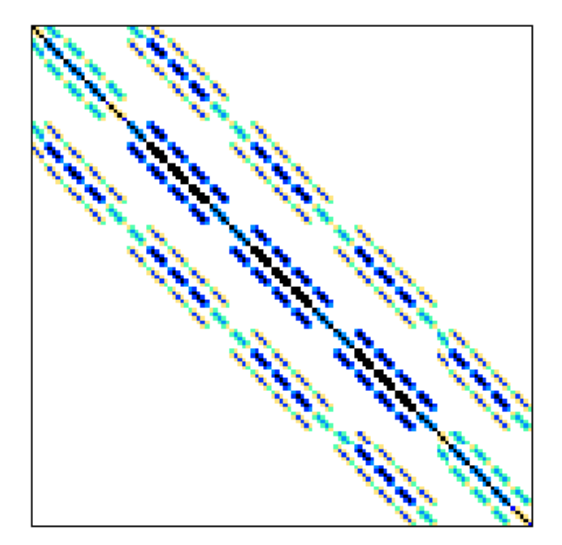

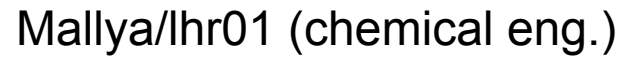

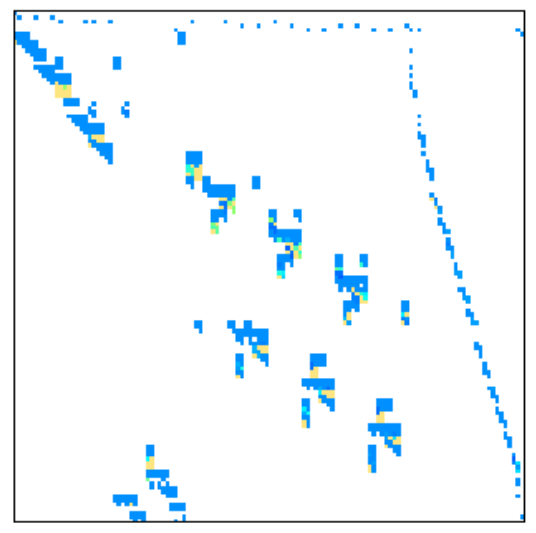

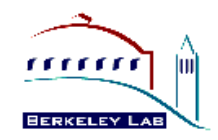

# **Strategies of sparse linear solvers**

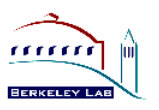

- § **Solving a system of linear equations Ax = b**
	- **Sparse: many zeros in A; worth special treatment**
- § **Iterative methods: (e.g., Krylov, multigrid, …)**
	- § **A is not changed (read-only)**
	- § **Key kernel: sparse matrix-vector multiply**
	- **Easier to optimize and parallelize**
	- § **Low algorithmic complexity, but may not converge**

### § **Direct methods**

- § **A is modified (factorized)**
- **Harder to optimize and parallelize**
- § **Numerically robust, but higher algorithmic complexity**
- § **Often use direct method to precondition iterative method**
	- Solve an easy system:  $M^{-1}Ax = M^{-1}b$

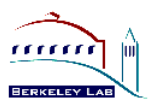

§ **Survey of different types of factorization codes**

**http://crd.lbl.gov/~xiaoye/SuperLU/SparseDirectSurvey.pdf**

- $\blacksquare$  **LLT** (s.p.d.)
- § **LDLT (symmetric indefinite)**
- § **LU (nonsymmetric)**
- § **QR (least squares)**
- § **Sequential, shared-memory (multicore), distributed-memory, out-ofcore, few are GPU-enabled …**

### § **Distributed-memory codes:**

- § **SuperLU\_DIST [Li/Demmel/Grigori/Yamazaki]**
	- **accessible from PETSc, Trilinos, . . .**
- § **MUMPS, PasTiX, WSMP, . . .**

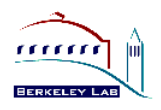

- § **LU decomposition, triangular solution**
- § **Incomplete LU (ILU) preconditioner (serial SuperLU 4.0 up)**
- § **Transposed system, multiple RHS**
- § **Sparsity-preserving ordering**
	- § **Minimum degree ordering applied to ATA or AT+A [MMD, Liu `85]**
	- 'Nested-dissection' applied to A<sup>T</sup>A or A<sup>T</sup>+A [(Par)Metis, (PT)-Scotch]
- § **User-controllable pivoting**
	- § **Pre-assigned row and/or column permutations**
	- § **Partial pivoting with threshold**
- § **Equilibration:**  *Dr ADc*
- § **Condition number estimation**
- § **Iterative refinement**
- § **Componentwise error bounds** [Skeel `79, Arioli/Demmel/Duff `89]

### **Software Status**

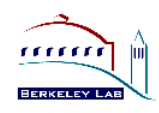

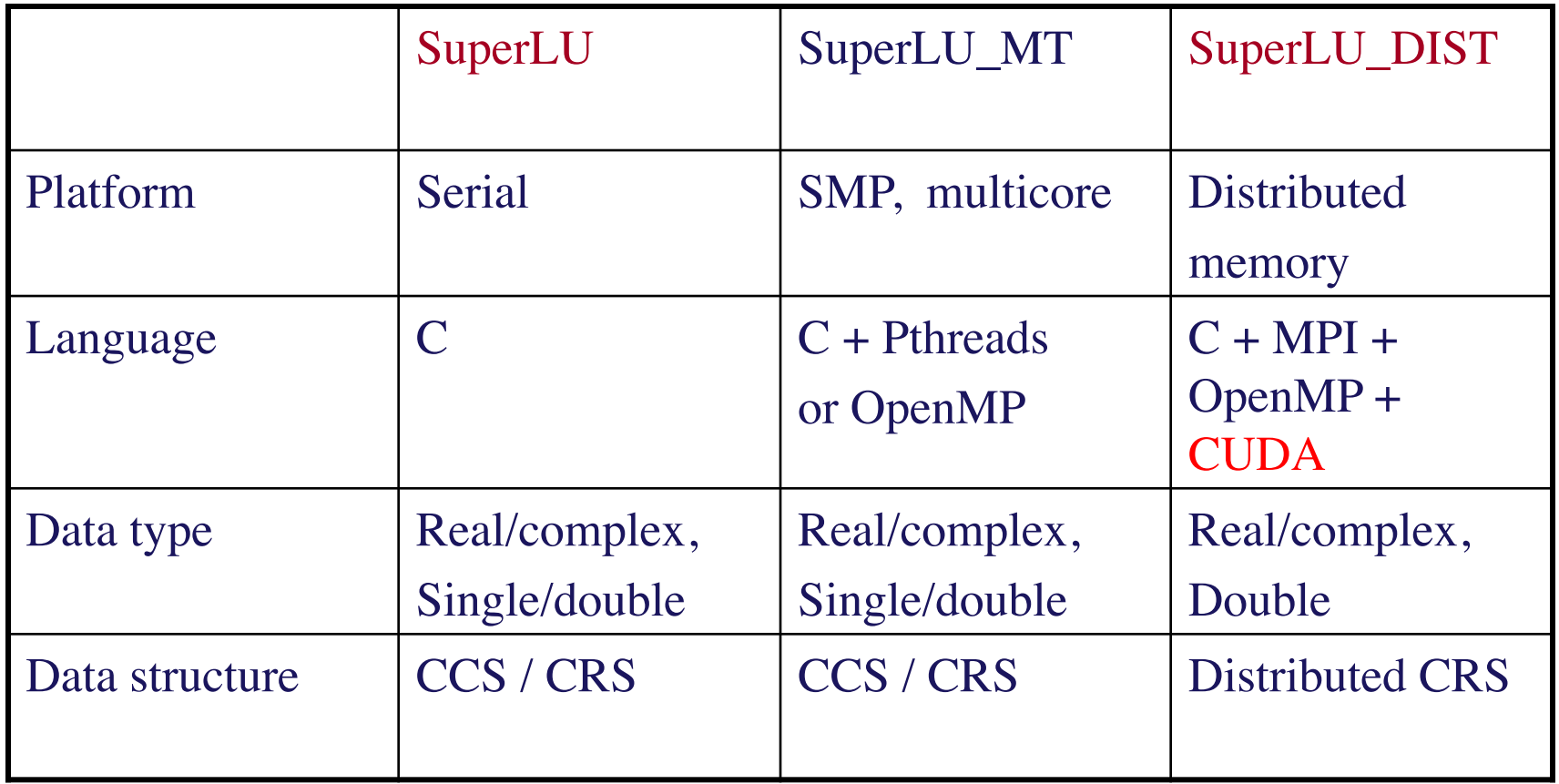

- § **Available from PETSc, Trilinos**
- § **Fortran interfaces**
- § **SuperLU\_MT similar to SuperLU both numerically and in usage**

# **Data structure: Compressed Row Storage (CRS)**

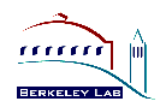

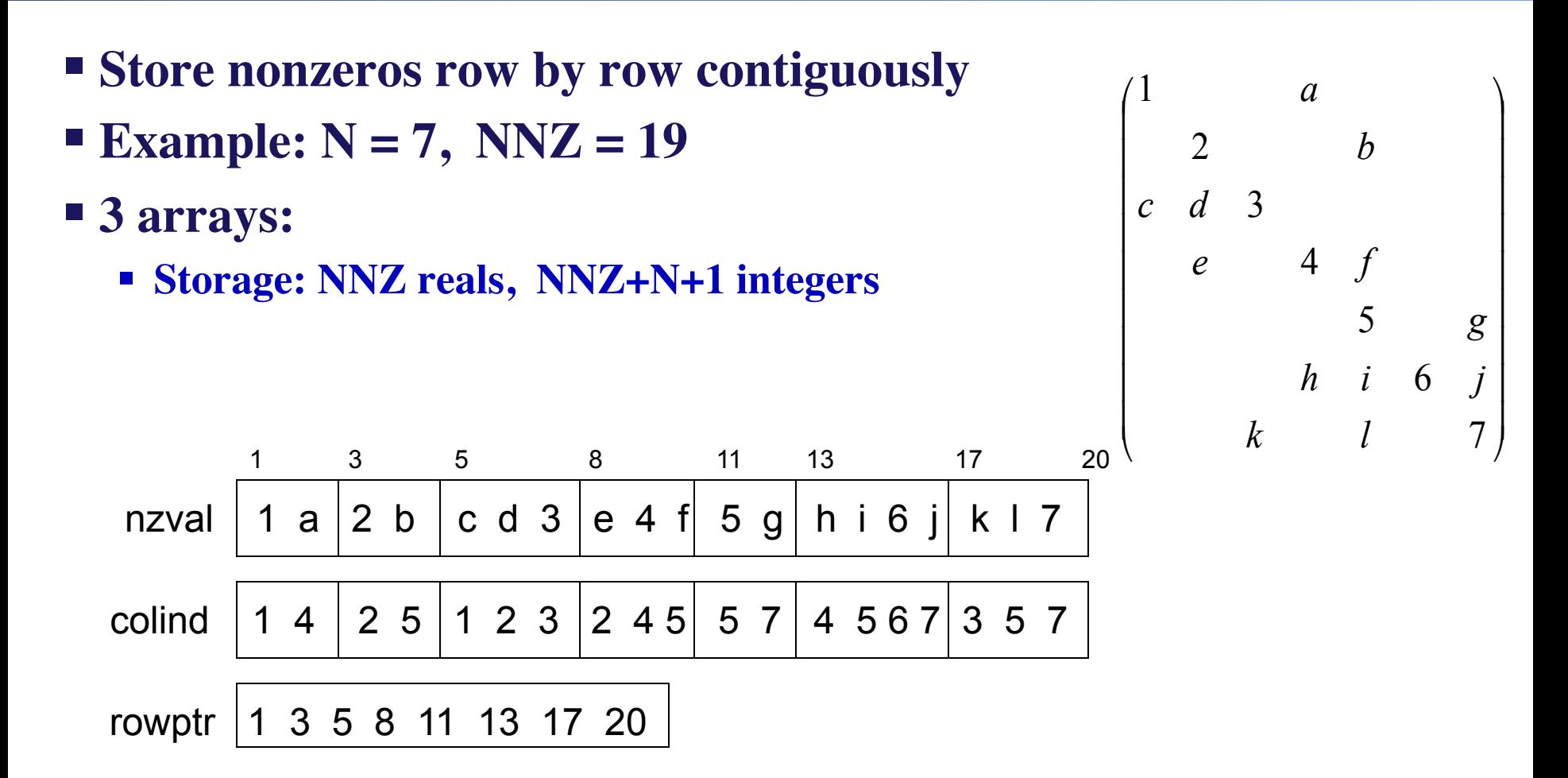

*Many other data structures: "Templates for the Solution of Linear Systems: Building Blocks for Iterative Methods", R. Barrett et al.*

**SuperLU\_DIST: Distributed input interface** 

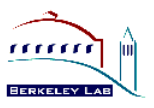

- § **Matrices involved:**
	- § **A, B (turned into X) input, users manipulate them**
	- L, U output, users do not need to see them
- § **A (sparse) and B (dense) are distributed by block rows**

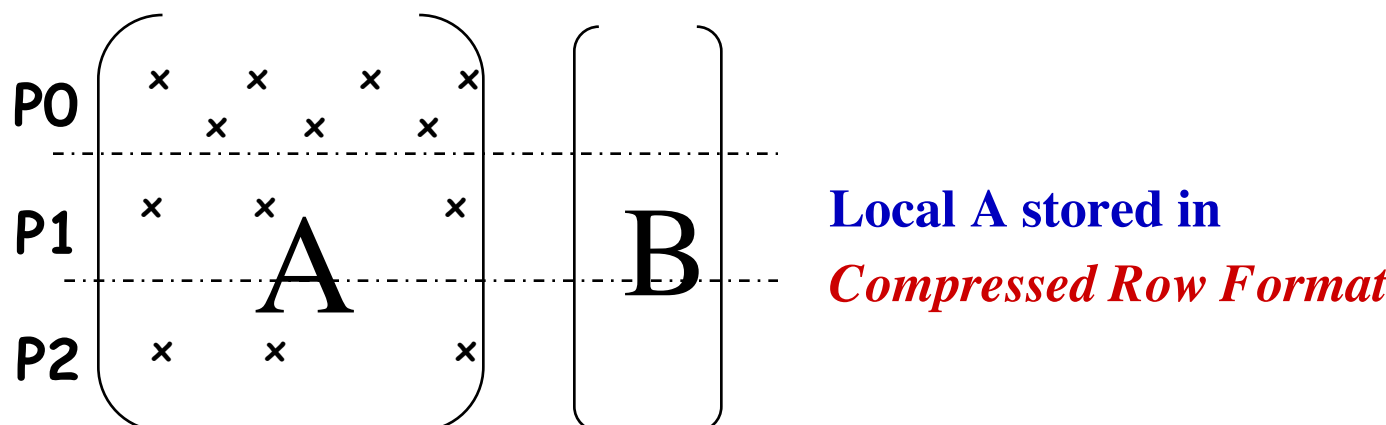

§ **Natural for users, and consistent with other popular packages: e.g. PETSc**

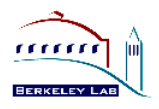

# ■ **Each process has a structure to store local part of A Distributed Compressed Row Storage**

 **typedef struct {**

- **int\_t nnz\_loc; // number of nonzeros in the local submatrix**
- **int\_t m\_loc; // number of rows local to this processor**
- **int\_t fst\_row; // global index of the first row**
- **void \*nzval; // pointer to array of nonzero values, packed by row**
- **int\_t \*colind; // pointer to array of column indices of the nonzeros**
- **int\_t \*rowptr; // pointer to array of beginning of rows in nzval[]and colind[]**
- **} NRformat\_loc;**

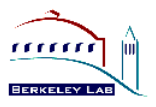

# **Distributed Compressed Row Storage**

A is distributed on 2 processors:

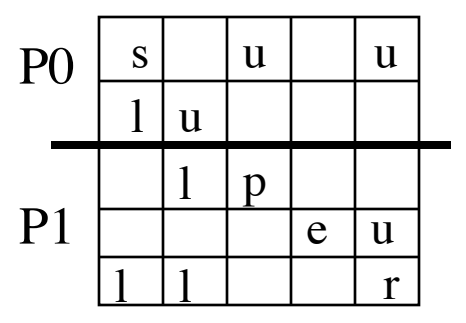

- § **Processor P0 data structure:**
	- $\blacksquare$  nnz\_loc = 5
	- $m\$  loc = 2
	- **figure 1** fst  $row = 0$  // 0-based indexing
	- **•** nzval = { s, u, u, ||, u }
	- colind =  $\{ 0, 2, 4, 0, 1 \}$
	- $\bullet$  **rowptr = { 0, 3, 5 }**
- § **Processor P1 data structure:**
	- $\blacksquare$  nnz  $loc = 7$
	- $m \text{loc} = 3$
	- **•** fst  $row = 2$  // 0-based indexing
	- **•** nzval = {1, p, e, u, |1, 1, r }
	- colind  $= \{ 1, 2, 3, 4, 0, 1, 4 \}$
	- $\blacksquare$  **rowptr** = { 0, 2, 4, 7 }

# **Internal : distributed L & U factored matrices**

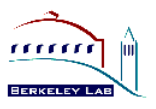

- § **2D block cyclic layout specified by user**
- § **Process grid should be as square as possible. Or, set the row dimension (nprow) slightly smaller than the column dimension (npcol).** 
	- § **For example: 2x3, 2x4, 4x4, 4x8, etc.**

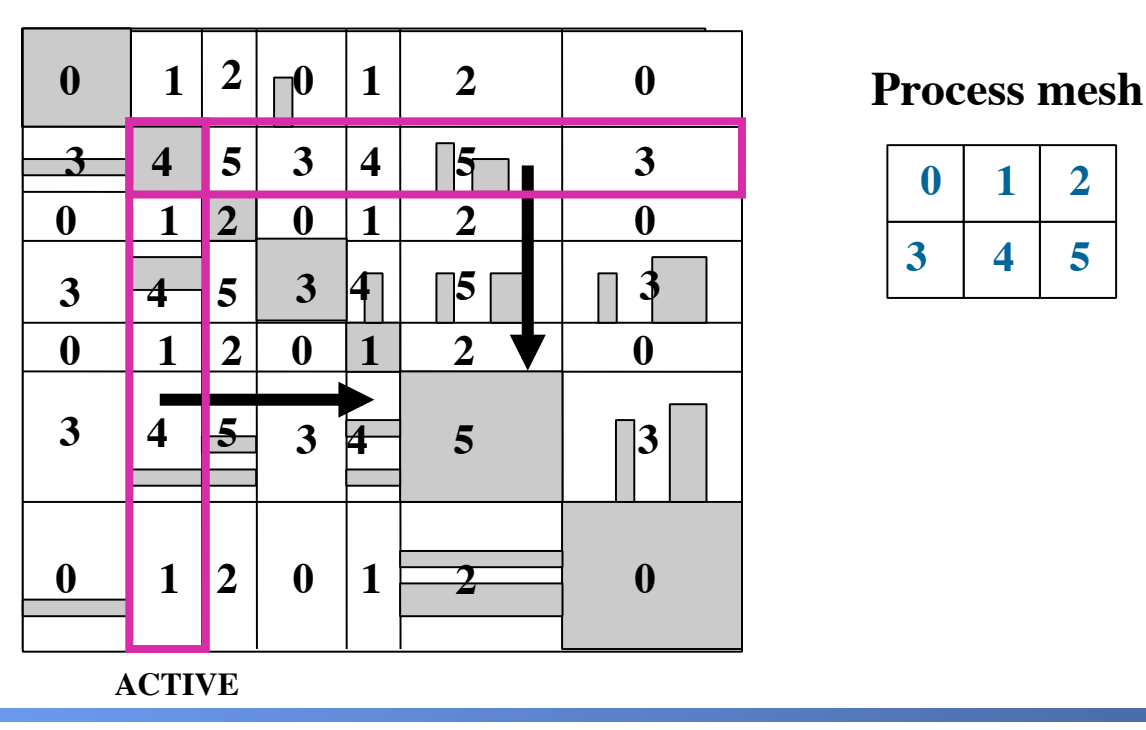

**Matrix**

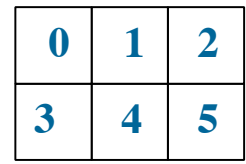

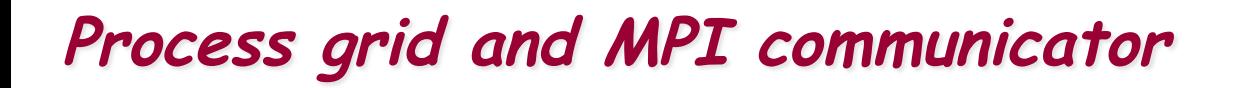

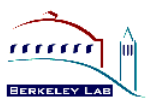

- § **Example: Solving a preconditioned linear system**  $M^{-1}A x = M^{-1} b$ 
	- $M = diag(A_{11}, A_{22}, A_{33})$
	- à **use SuperLU\_DIST for each diagonal block**

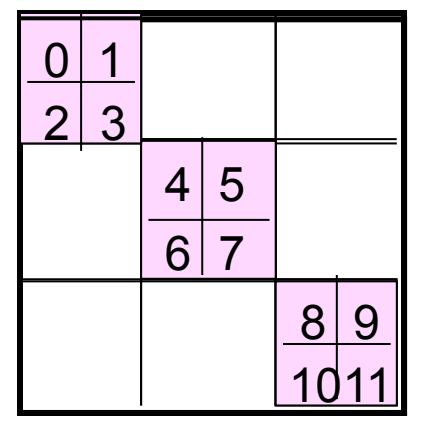

- § **Create 3 process grids, same logical ranks (0:3), but different physical ranks**
- § **Each grid has its own MPI communicator**

- § **superlu\_gridinit( MPI\_Comm Bcomm, int nprow, int npcol, gridinfo\_t \*grid );**
	- § **Maps the first {nprow, npcol} processes in the MPI communicator Bcomm to SuperLU 2D grid**
- § **superlu\_gridmap( MPI\_Comm Bcomm, int nprow, int npcol, int usermap[], int ldumap, gridinfo\_t \*grid );**
	- § **Maps an** *arbitrary* **set of {nprow, npcol } processes in the MPI communicator Bcomm to SuperLU 2D grid. The ranks of the selected MPI processes are given in usermap[] array.**

**For example:**

$$
\begin{array}{c|cc}\n & 0 & 1 & 2 \\
\hline\n0 & 11 & 12 & 13 \\
\hline\n1 & 14 & 15 & 16\n\end{array}
$$

### **Sparse factorization**

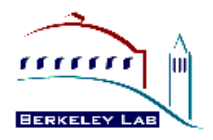

- Store A explicitly … many sparse compressed formats
- "Fill-in" . . . new nonzeros in L & U
	- Typical fill-ratio: 10x for 2D problems, 30-50x for 3D problems
- Graph algorithms: directed/undirected graphs, bipartite graphs, paths, elimination trees, depth-first search, heuristics for NP-hard problems, cliques, graph partitioning, . . .
- Unfriendly to high performance, parallel computing
	- Irregular memory access, indirect addressing, strong task/data dependency

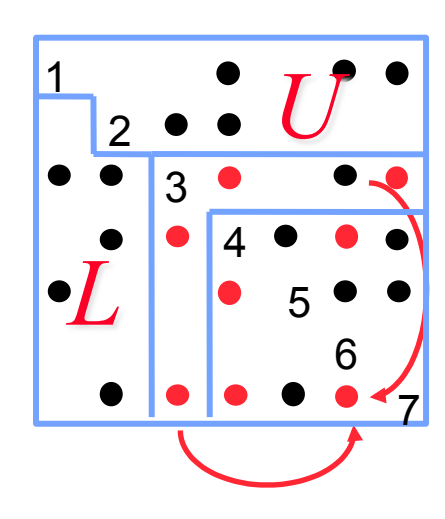

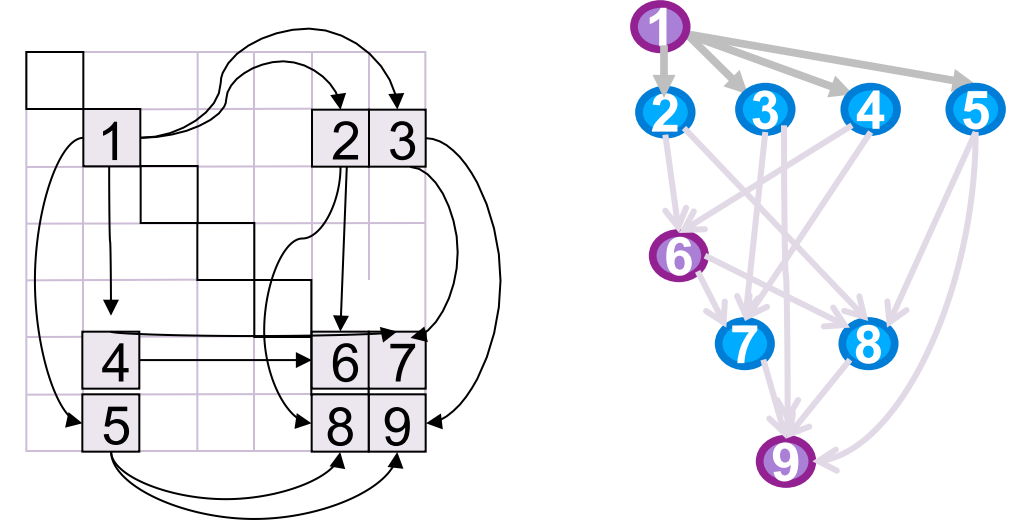

# **Algorithmic phases in sparse GE**

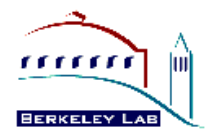

- 1. Minimize number of fill-ins, maximize parallelism (~10% time)
	- Sparsity structure of L & U depends on that of A, which can be changed by row/column permutations (vertex re-labeling of the underlying graph)
	- Ordering (combinatorial algorithms; "NP-complete" to find optimum [Yannakis '83]; use heuristics)
- 2. Predict the fill-in positions in L & U  $(-10\%$  time)
	- Symbolic factorization (combinatorial algorithms)
- 3. Design efficient data structure for storage and quick retrieval of the nonzeros
	- Compressed storage schemes
- 4. Perform factorization and triangular solutions (~80% time)
	- Numerical algorithms (F.P. operations only on nonzeros)
	- Usually dominate the total runtime
- For sparse Cholesky and QR, the steps can be separate; 0 For sparse LU with pivoting, steps 2 and 4 my be interleaved.

# **General Sparse Solver**

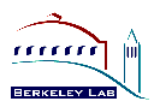

- Use (blocked) CRS or CCS, and any ordering method
	- § **Leave room for fill-ins ! (symbolic factorization)**
- § **Exploit** "**supernode**" **(dense) structures in the factors**
	- § **Can use Level 3 BLAS**
	- § **Reduce inefficient indirect addressing (scatter/gather)**
	- § **Reduce graph traversal time using a coarser graph**

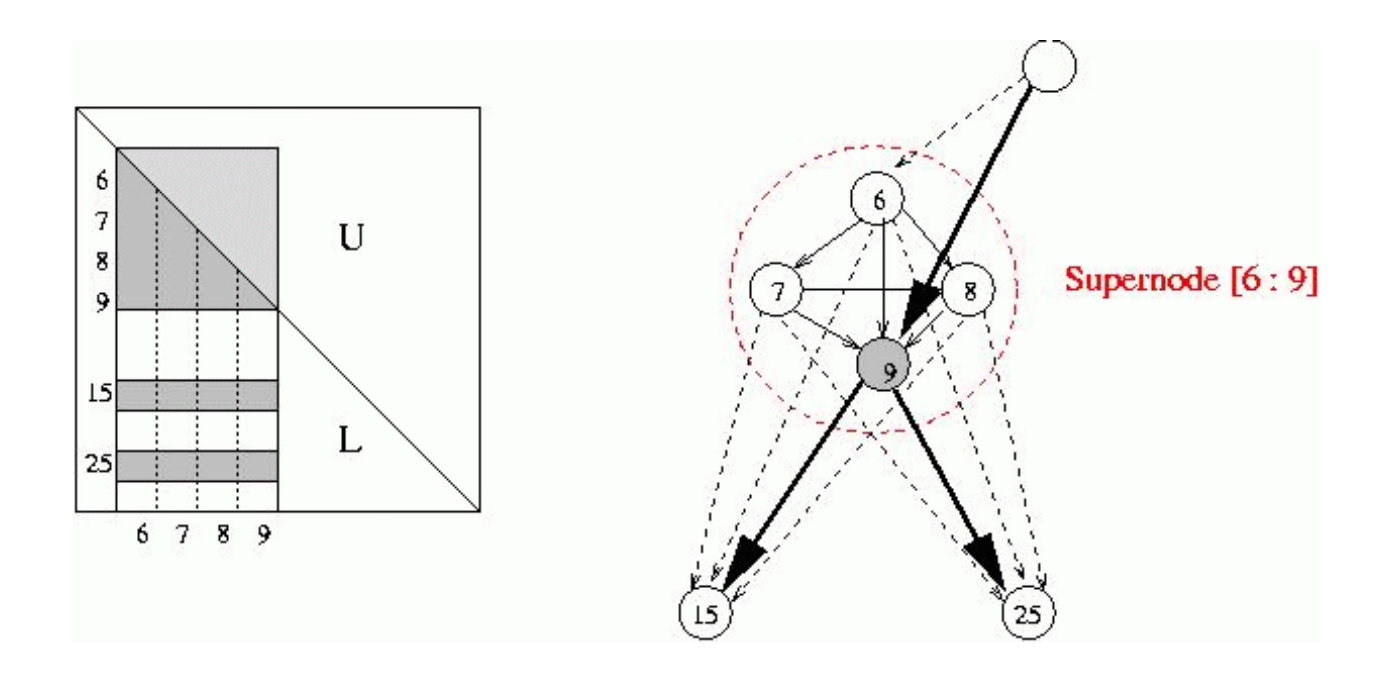

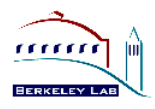

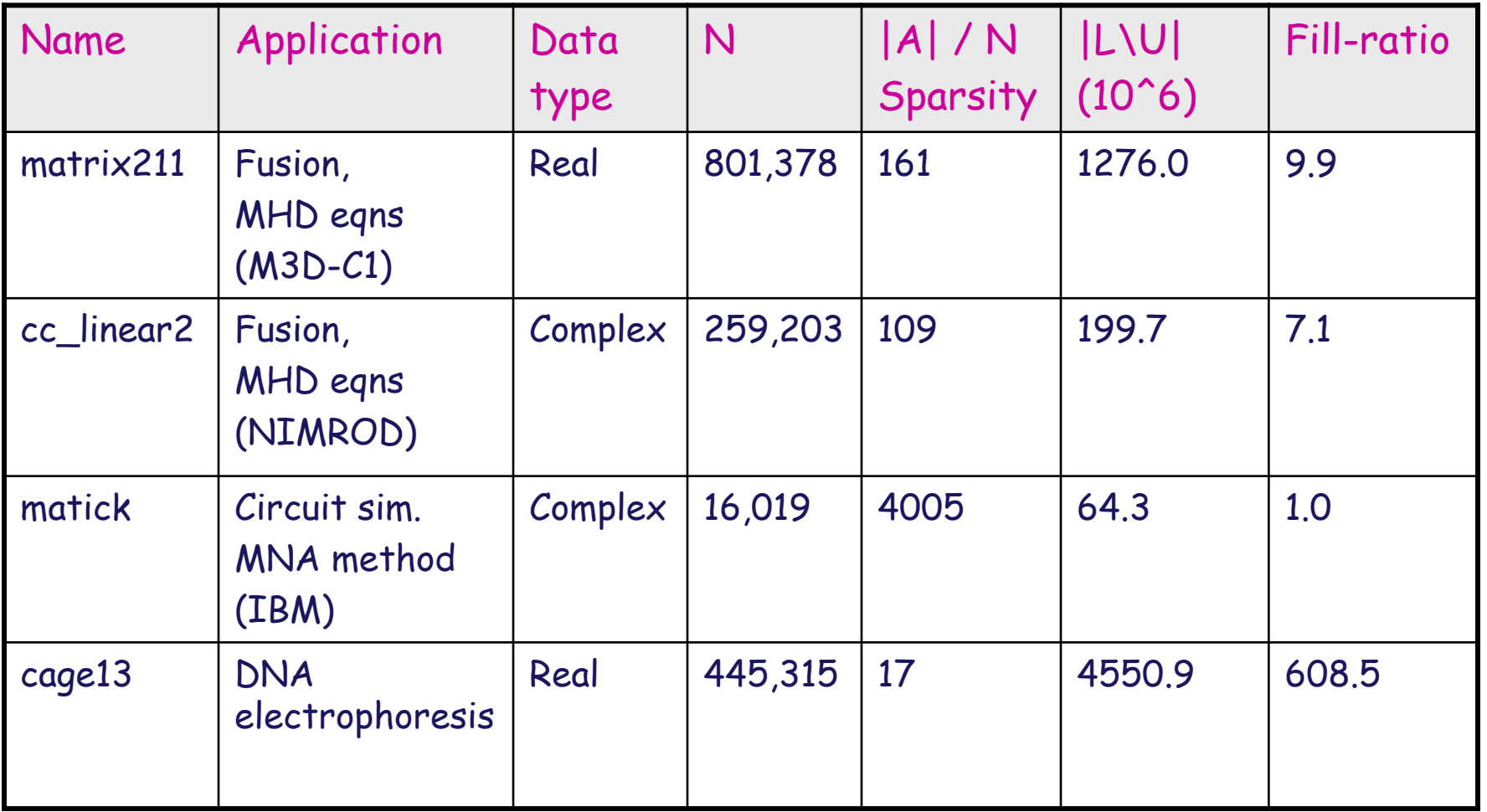

#### v **Sparsity ordering: MeTis applied to structure of A**'**+A**

**Strong scaling (fixed size): Cray XE6 (hopper@nersc)** 

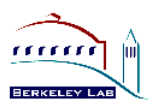

#### § **2 x 12-core AMD 'MagnyCours' per node, 2.1 GHz processor**

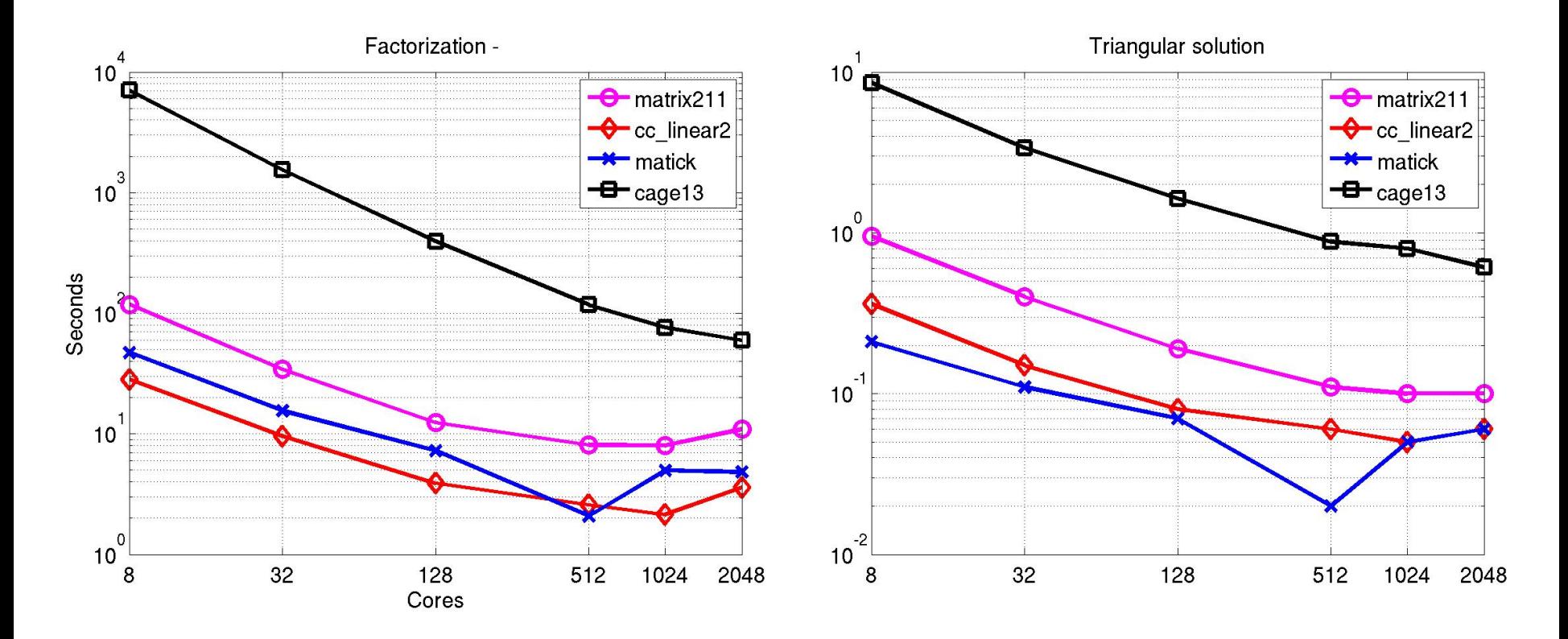

#### v **Up to 1.4 Tflops factorization rate**

#### **Multicore / GPU-acceleration**

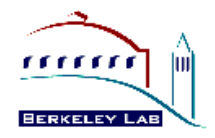

- New hybrid programming code: MPI+OpenMP+CUDA, able to use all the CPUs and GPUs on manycore computers.
	- SuperLU\_DIST\_4.0 release, Aug. 2014.
- Algorithmic changes:
	- Aggregate small BLAS operations into larger ones.
	- CPU multithreading Scatter/Gather operations.
	- Hide long-latency operations.
- Results: using 100 nodes GPU clusters, up to 2.7x faster, 2x-5x о. memory saving.

#### **CPU + GPU algorithm**

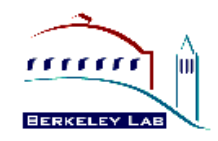

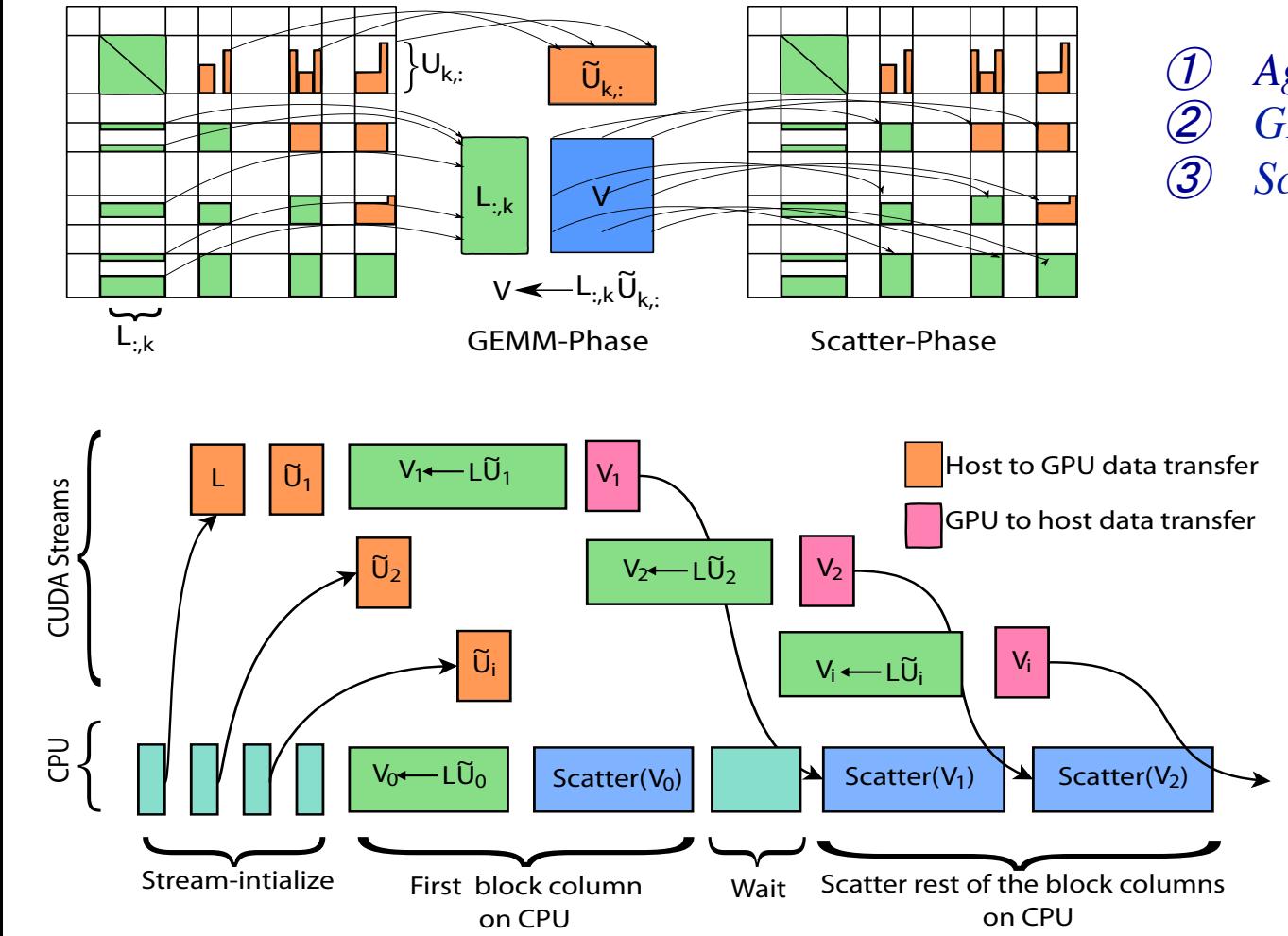

① *Aggregate small blocks* ② *GEMM of large blocks* ③ *Scatter*

> *GPU acceleration: Software pipelining to overlap GPU execution with CPU Scatter, data transfer.*

#### **How to use multicore, GPU**

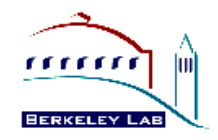

- Instructions in top-level README. о.
- To use OpenMP parallelism: setenv OMP\_NUM\_THREADS <##>
- To enable Nvidia GPU access, need to take the following 2 step:
	- 1) set the following Linux environment variable: setenv ACC GPU
	- 2) Add the CUDA library location in make.inc: (see sample make.inc) ifeq "\${ACC}" "GPU" CUDA\_FLAGS = -DGPU\_ACC
		- INCS += -I<CUDA directory>/include
		- LIBS += -L<CUDA directory>/lib64 -lcublas -lcudart

endif

#### **Strong scaling on 1024 cores + 64 GPUs (Titan @ olcf)**

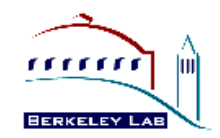

- Each node: 16 core AMD Opteron + 1 Tesla K20X GPU. ۰
	- $MPI(2) + OpenMP(8)$
- Compiler gcc 4.8.2, CUDA 5.5, Cray-libsci-13.0 for BLAS. ۰

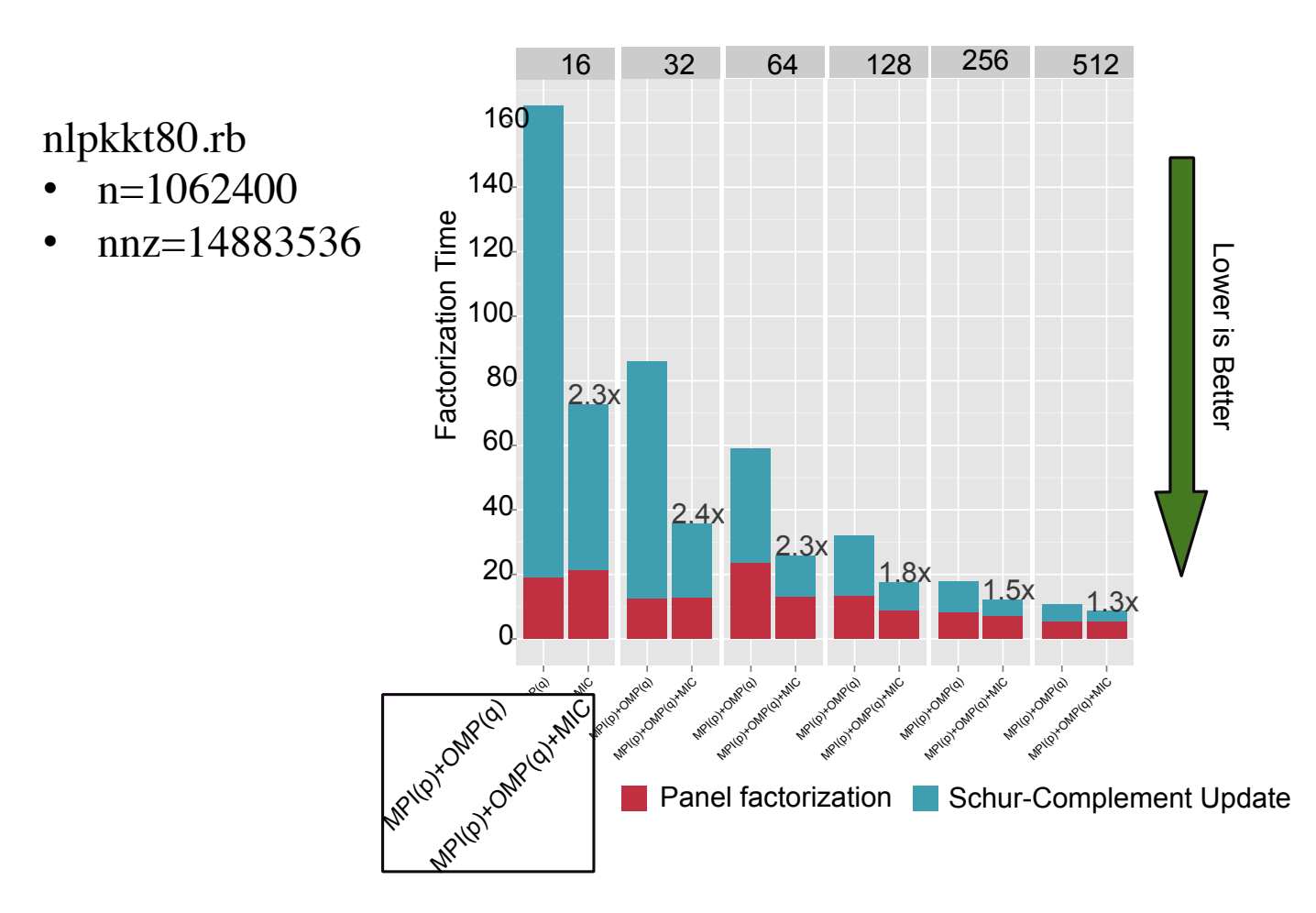

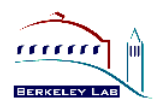

- § **Available in serial SuperLU 4.0, June 2009**
- § **Similar to ILUTP [Saad]:** "**T**" **= threshold,** "**P**" **= pivoting** 
	- § **among the most sophisticated, more robust than structurebased dropping (e.g., level-of-fill)**
- § **ILU driver: SRC/dgsisx.c ILU factorization routine: SRC/dgsitrf.c GMRES driver: EXAMPLE/ditersol.c**
- § **Parameters:**
	- § **ilu\_set\_default\_options ( &options )**
		- **options.ILU\_DropTol numerical threshold (** τ**)**
		- **options.ILU\_FillFactor bound on the fill-ratio (** γ**)**

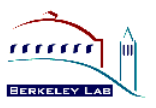

# § **New dropping rules S-ILU(**τ**, γ)**

- § **supernode-based thresholding (**τ**)**
- § **adaptive strategy to meet user-desired fill-ratio upper bound ( γ****)**

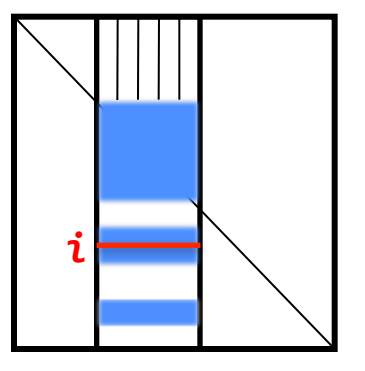

# § **Performance of S-ILU**

- § **For 232 test matrices, S-ILU + GMRES converges with 138 cases (~60% success rate)**
- § **S-ILU + GMRES is 1.6x faster than scalar ILU + GMRES**

- § **Check sparsity ordering**
- § **Diagonal pivoting is preferable**
	- **E.g., matrix is diagonally dominant, ...**
- § **Need good BLAS library (vendor, ATLAS, GOTO, . . .)**
	- § **May need adjust block size for each architecture ( Parameters modifiable in routine sp\_ienv() )**
		- **Larger blocks better for uniprocessor**
		- **Smaller blocks better for parallellism and load balance**
	- § **Open problem: automatic tuning for block size?**

### **Instruction**

https://redmine.scorec.rpi.edu/anonsvn/fastmath/docs/ ATPESC\_2016/Exercises/superlu/README.html

 $\blacksquare$  On vesta:

/projects/FASTMath/ATPESC-2016/examples/superlu /projects/FASTMath/ATPESC-2016/install/superlu

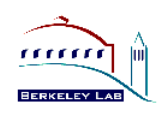

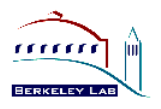

- § **pddrive.c: Solve one linear system**
- **pddrive1.c:** Solve the systems with same A but different right**hand side at different times**
	- § **Reuse the factored form of A**
- § **pddrive2.c: Solve the systems with the same pattern as A**
	- § **Reuse the sparsity ordering**
- **pddrive3.c:** Solve the systems with the same sparsity pattern **and similar values**
	- § **Reuse the sparsity ordering and symbolic factorization**
- § **pddrive4.c: Divide the processes into two subgroups (two grids) such that each subgroup solves a linear system independently from the other.**

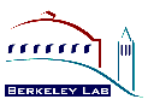

- § **EXAMPLE/pddrive.c**
- § **Five basic steps**
	- **1. Initialize the MPI environment and SuperLU process grid**
	- **2. Set up the input matrices A and B**
	- **3. Set the options argument (can modify the default)**
	- **4. Call SuperLU routine PDGSSVX**
	- **5. Release the process grid, deallocate memory, and terminate the MPI environment**

# **Fortran 90 Interface in FORTRAN/**

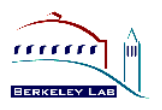

- § **All SuperLU objects (e.g., LU structure) are opaque for F90**
	- § **They are allocated, deallocated and operated in the C side and not directly accessible from Fortran side.**
- § **C objects are accessed via handles that exist in Fortran**' **s user space**
- § **In Fortran, all handles are of type INTEGER**
- § **Example: FORTRAN/f\_5x5.f90**

$$
A = \begin{bmatrix} s & u & u \\ l & u & \\ & l & p \\ & & e & u \\ l & l & & r \end{bmatrix}, s = 19.0, u = 21.0, p = 16.0, e = 5.0, r = 18.0, l = 12.0
$$

# **STRUMPACK – STRUctured Matrices PACKage**

#### **Overview**

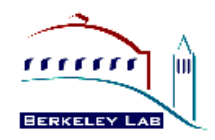

- http://portal.nersc.gov/project/sparse/strumpack/ ۰
- Cmake build system. О.
- C++, OpenMP, MPI
- Support both real & complex datatypes, single & double precision (via template), and 64-bit indexing.
- **•** Available from PETSc.
- $\bullet$  Input interfaces
	- Dense matrix in standard format.
	- Matrix-free user provides matvec multiplication routine, and routine for selecting some matrix entries.
	- Sparse matrix in distributed CSR format.
- **•** Two components:
	- Dense applicable to Toeplitz, Cauchy, BEM, integral equations, etc.
	- Sparse aim at matrices discretized from PDEs.
- **•** Functions:
	- HSS construction, HSS-vector product, ULV factorization, Solution.

### **Build instruction in README**

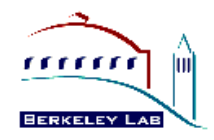

Dependency: ParMetis or PT-Scotch, SCALAPACK

- > export METISDIR=/path/to/metis
- > export PARMETISDIR=/path/to/parmetis
- > export SCOTCHDIR=/path/to/scotch
- > cmake ../strumpack-sparse -DCMAKE\_BUILD\_TYPE=Release \
	- -DCMAKE\_INSTALL\_PREFIX=/path/to/install \
	- -DCMAKE\_CXX\_COMPILER=<C++ (MPI) compiler> \
	- -DCMAKE C COMPILER=<C (MPI) compiler> \
	- -DCMAKE\_Fortran\_COMPILER=<Fortran77 (MPI) compiler> \
	- -DSCALAPACK\_LIBRARIES="/path/to/scalapack/libscalapack.a;/path/to/blacs/libblacs.a" \
	- -DMETIS\_INCLUDES=/path/to/metis/incluce \
	- -DMETIS\_LIBRARIES=/path/to/metis/libmetis.a \
	- -DPARMETIS\_INCLUDES=/path/to/parmetis/include \
	- -DPARMETIS\_LIBRARIES=/path/to/parmetis/libparmetis.a \
	- -DSCOTCH\_INCLUDES=/path/to/scotch/include \

-DSCOTCH\_LIBRARIES="/path/to/ptscotch/libscotch.a;...libscotcherr.a;...libptscotch.a;...libpts\ cotcherr a"

- > make
- > make examples #optional
- > make install

### **Use through PETSc**

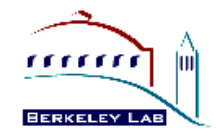

./configure \

- --with-shared-libraries=0 \
- --download-strumpack \
- --with-openmp \
- $-$ with-cxx-dialect=C++11 \
- --download-scalapack \
- --download-parmetis \
- --download-metis \
- --download-ptscotch \

make PETSC\_DIR=<petsc-dir> PETSC\_ARCH=<petsc-arch-dir> all

make PETSC\_DIR=<...> PETSC\_ARCH=<...> test

export PETSC\_DIR=<...> export PETSC\_ARCH=<...> cd src/ksp/ksp/examples/tutorials make ex52

## use as direct solver OMP\_NUM\_THREADS=1 mpirun -n 2 ./ex52 -pc\_type lu -pc\_factor\_mat\_solver\_package strumpack - mat\_strumpack\_verbose 1

## use as approximate factorization preconditioner OMP\_NUM\_THREADS=1 mpirun -n 2 ./ex52 -pc\_type ilu -pc\_factor\_mat\_solver\_package strumpack - mat\_strumpack\_verbose 1

#### **Hierarchical matrix approximation**

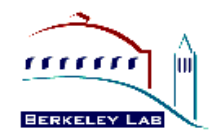

- Algebraic generalization to FMM, independent of Green's function.
	- Matrix multiplication, factorization, inversion, etc.
- **Applications:** 
	- Integral equations, BEM, statistics, acoustic and electromagnetic scattering theory, rational interpolation, …
	- General discretized PDEs
- Exploit low-rank submatrices.
	- If A has numerical low rank k (called epsilon-rank):

$$
A = U\Sigma V^T \approx A_k := U\Sigma_k V^T, \Sigma = diag(\sigma_1, ..., \sigma_k, \sigma_{k+1}, ..., \sigma_n)
$$
  

$$
\Sigma_k = diag(\sigma_1, ..., \sigma_k, 0, ..., 0), \text{ with } \sigma_k > \varepsilon
$$

- Algorithms
	- **Truncated SVD**
	- **Rank-revealing QR (RRQR)**
	- **Randomized sampling ( + Interpolative Decomposition (ID) via RRQR)**

#### **HSS factorization**

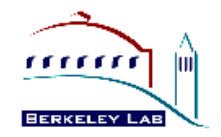

- Dense (but data-sparse): hierarchically semi-separable structure ٠
	- Off-diagonal blocks are rank deficient: BEMs, Integral equations, PDEs with smooth kernels, kernel matrices in ML.
	- Recursion leads to hierarchical partitioning
	- Key to low complexity: nested bases

 $A =$ 

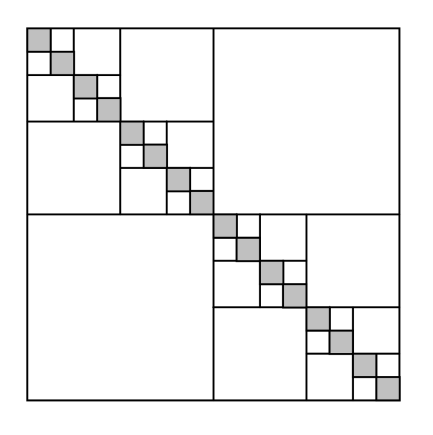

$$
= \frac{\begin{bmatrix} D_1 & U_1 B_1 V_2^T & U_3 B_3 V_6^T \end{bmatrix}}{U_6 B_6 V_3^T} \frac{D_4}{U_5 B_5 V_4^T} \frac{U_4 B_4 V_5^T}{D_5}
$$
\n
$$
= \frac{15}{3}
$$
\n
$$
= \frac{15}{3}
$$
\n
$$
= \frac{14}{3}
$$
\n
$$
= \frac{1}{3}
$$
\n
$$
= \frac{1}{3}
$$
\n
$$
= \frac{1}{3}
$$
\n
$$
= \frac{1}{3}
$$
\n
$$
= \frac{1}{3}
$$
\n
$$
= \frac{1}{3}
$$
\n
$$
= \frac{1}{3}
$$
\n
$$
= \frac{1}{3}
$$
\n
$$
= \frac{1}{3}
$$
\n
$$
= \frac{1}{3}
$$
\n
$$
= \frac{1}{3}
$$
\n
$$
= \frac{1}{3}
$$
\n
$$
= \frac{1}{3}
$$
\n
$$
= \frac{1}{3}
$$
\n
$$
= \frac{1}{3}
$$
\n
$$
= \frac{1}{3}
$$
\n
$$
= \frac{1}{3}
$$
\n
$$
= \frac{1}{3}
$$
\n
$$
= \frac{1}{3}
$$
\n
$$
= \frac{1}{3}
$$
\n
$$
= \frac{1}{3}
$$
\n
$$
= \frac{1}{3}
$$
\n
$$
= \frac{1}{3}
$$
\n
$$
= \frac{1}{3}
$$
\n
$$
= \frac{1}{3}
$$
\n
$$
= \frac{1}{3}
$$
\n
$$
= \frac{1}{3}
$$
\n
$$
= \frac{1}{3}
$$
\n
$$
= \frac{1}{3}
$$
\n
$$
= \frac{1}{3}
$$
\n
$$
= \frac{1}{3}
$$
\n
$$
= \frac{1}{3}
$$
\n
$$
= \frac{1}{3}
$$
\n
$$
= \frac{1}{3}
$$
\n
$$
= \frac{1}{3}
$$
\n
$$
= \frac{1}{3}
$$

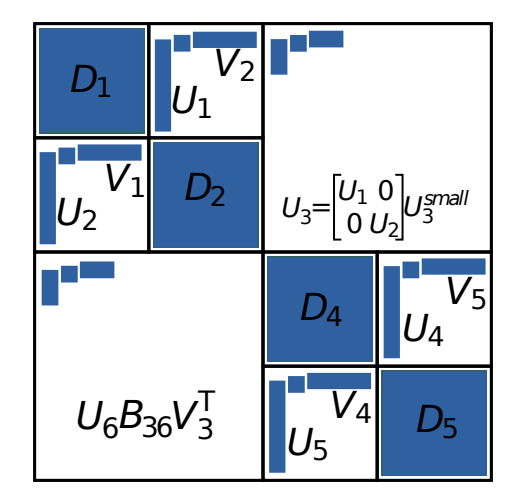

#### **HSS-embedded sparse multifrontal factorization**

- Frontal matrices are dense, can be approximated by HSS  $\bullet$
- Only for top levels (*l s)* in the elimination tree, with largest frontal ۰ matrices.
	- ULV factorization of HSS matrix
	- Low-rank Schur complement update

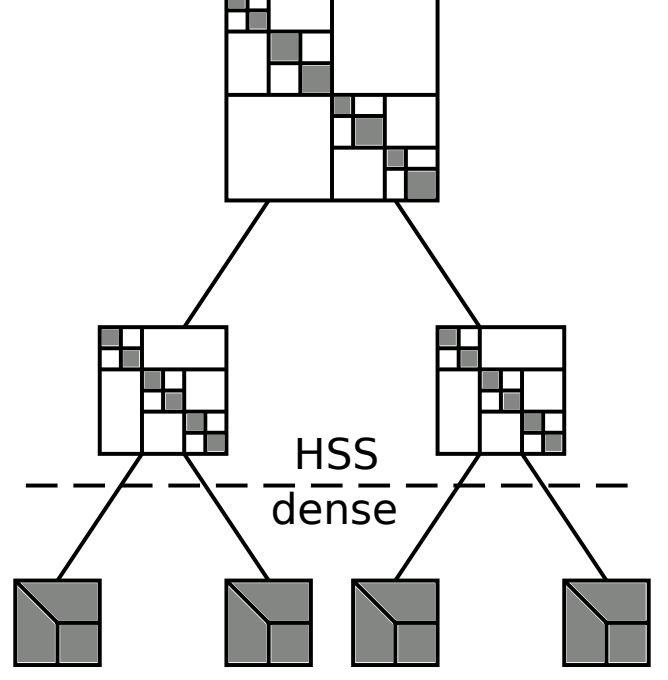

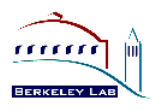

- **testPoisson2d:** A double precision C++ example, solving the 2D Poisson problem with the sequential or multithreaded solver.
- **testPoisson2dMPIDist:** A double precision C++ example, solving the 2D Poisson problem with the fully distributed MPI solver.
- **testMMdoubleMPIDist:** A double precision C++ example, solving a linear system with a matrix given in a file in the matrixmarket format, using the fully distributed MPI solver.
- testMMdoubleMPIDist64: A double precision C++ example using 64 bit integers for the sparse matrix.
- § **{s,d,c,z}example: examples to use C interface.**
- $\blacksquare$  Fortran interface will be built in the future.

#### **STRUMPACK-dense: parallel weak scaling**

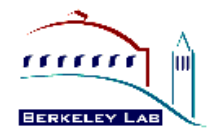

- Root node of the multifrontal factorization of a discretized Helmholtz  $\bullet$ problem (frequency domain, PML boundary, 10Hz).
- For many PDEs on mesh KxKxK, max. off-diagonal rank O(K).

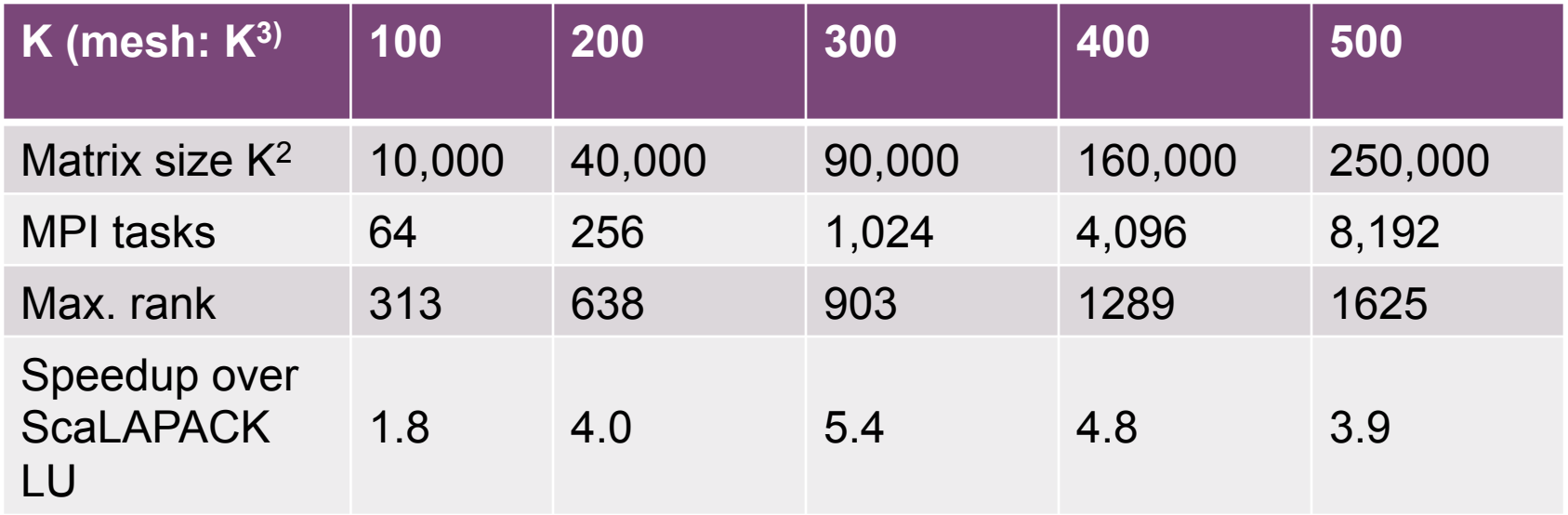

#### **Sparse preconditioning – ML\_Geer matrix**

- **•** Structural poroelastic problem
	- $\bullet$  N = 1,504,002; nnz = 110,686,677
- **•** GMRES(30) from PETSc
- Elementary tuning of preconditioners  $\bullet$

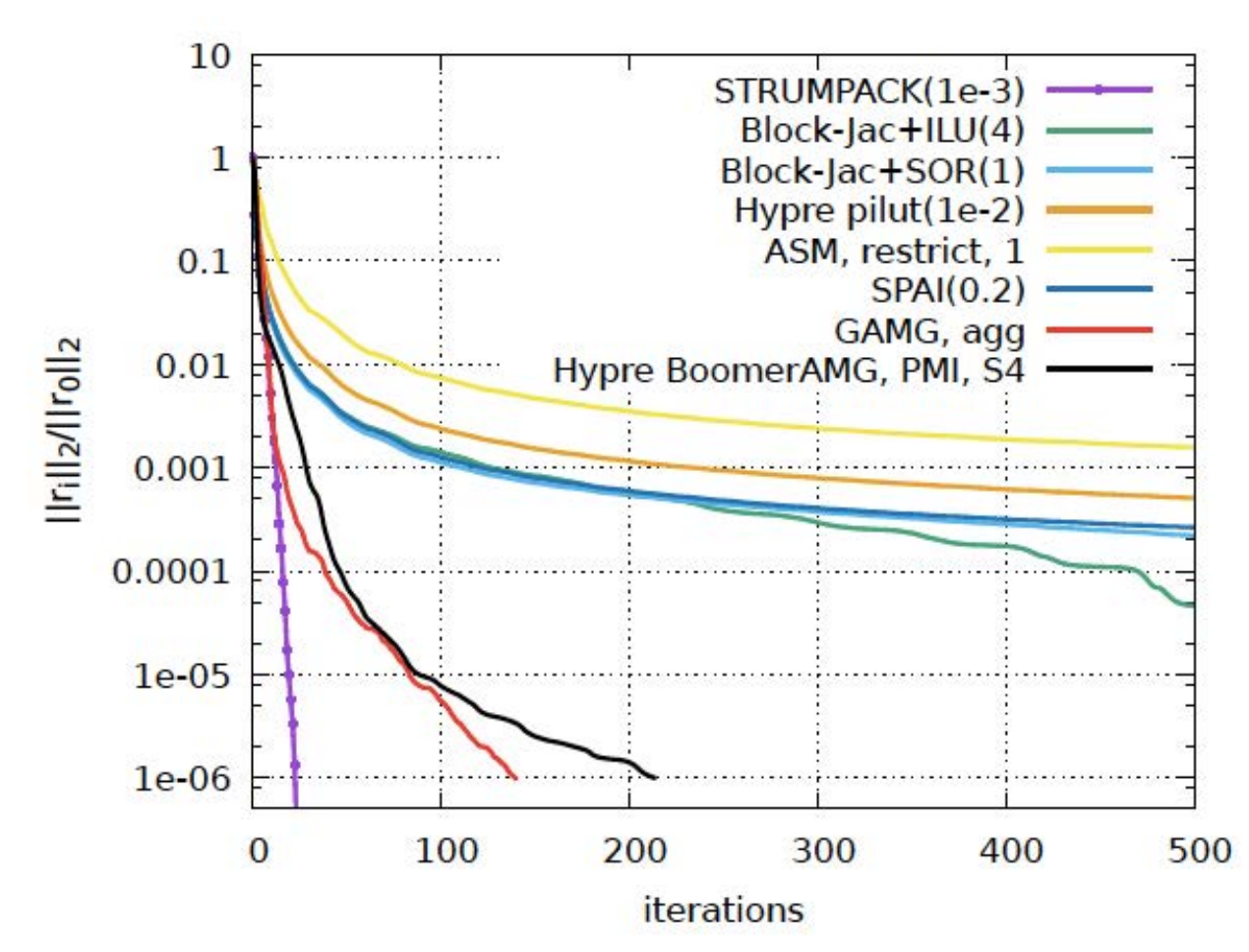

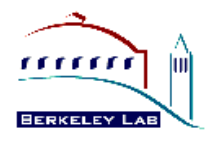

#### **Sparse preconditioning – Senera matrix**

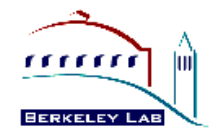

- Gas resevoir simulation for CO2 sequestration
	- $\bullet$  N = 1,391,349; nnz = 64,131,971
- GMRES(30) from PETSc  $\bullet$
- Elementary tuning of preconditioners  $\bullet$

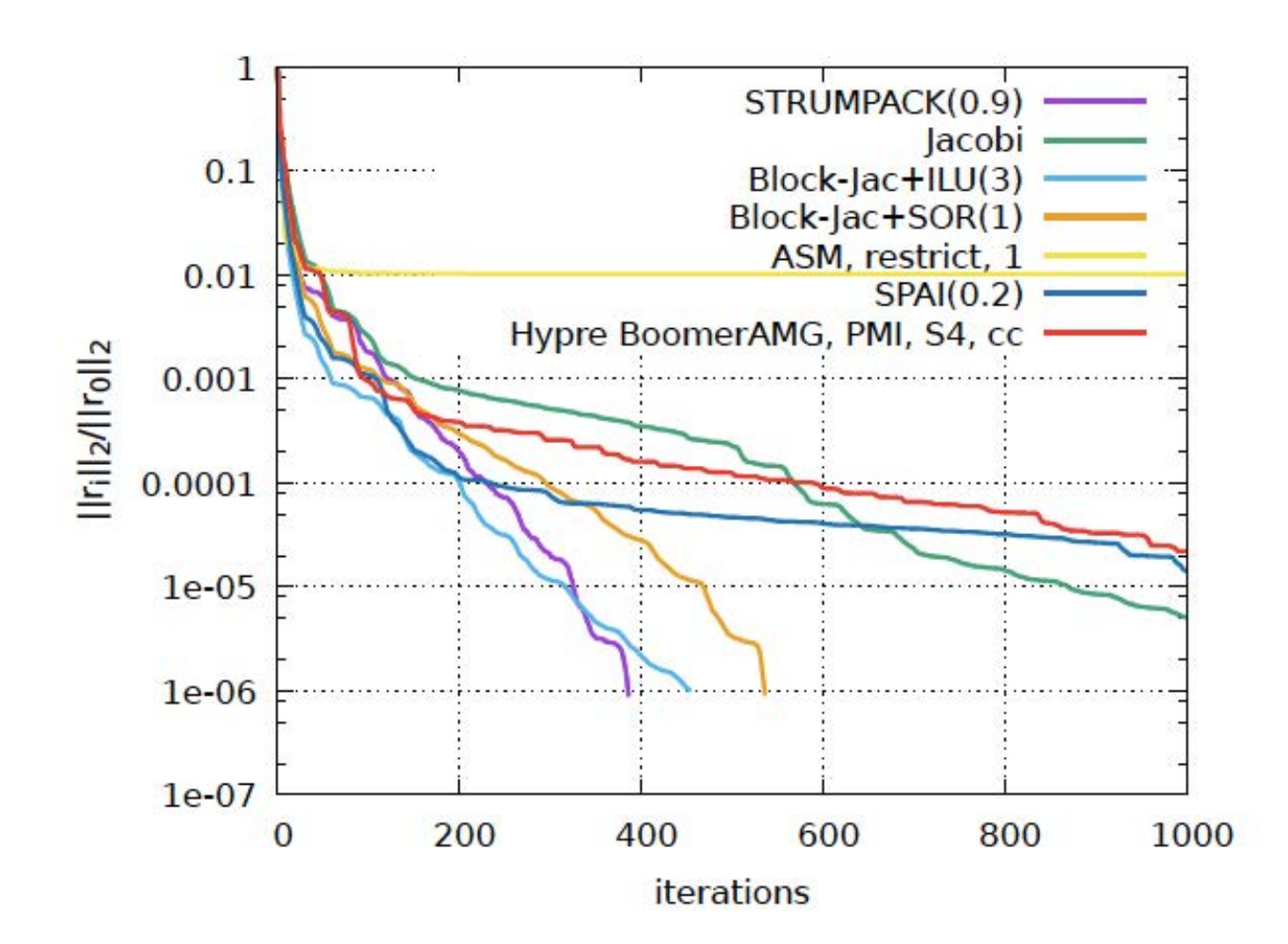

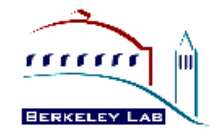

### **EXTRA SLIDES**

### **Numerical Pivoting**

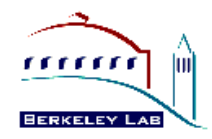

- Goal of pivoting is to control element growth in  $L \& U$  for stability О.
	- **For sparse factorizations, often relax the pivoting rule to trade with better sparsity and parallelism (e.g., threshold pivoting, static pivoting , . . .)**
- Partial pivoting used in sequential SuperLU and SuperLU\_MT (GEPP)
	- **Can force diagonal pivoting (controlled by diagonal threshold)**
	- **Hard to implement scalably for sparse factorization**
- Static pivoting used in SuperLU\_DIST (GESP)
	- **Before factor, scale and permute A to maximize diagonal:**  $P_r D_r A D_c = A'$
	- During factor **A'** = LU, replace tiny pivots  $\mathbf{t}_{\sqrt{\varepsilon}}\|A\|$  , without changing data **structures for L & U**
	- **If needed, use a few steps of iterative refinement after the first solution**
	- $\rightarrow$  quite stable in practice

b

x

 $|s|$  x  $x$ 

x x x

### **Ordering : Minimum Degree**

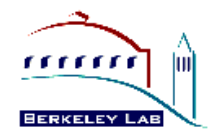

Local greedy: minimize upper bound on fill-in

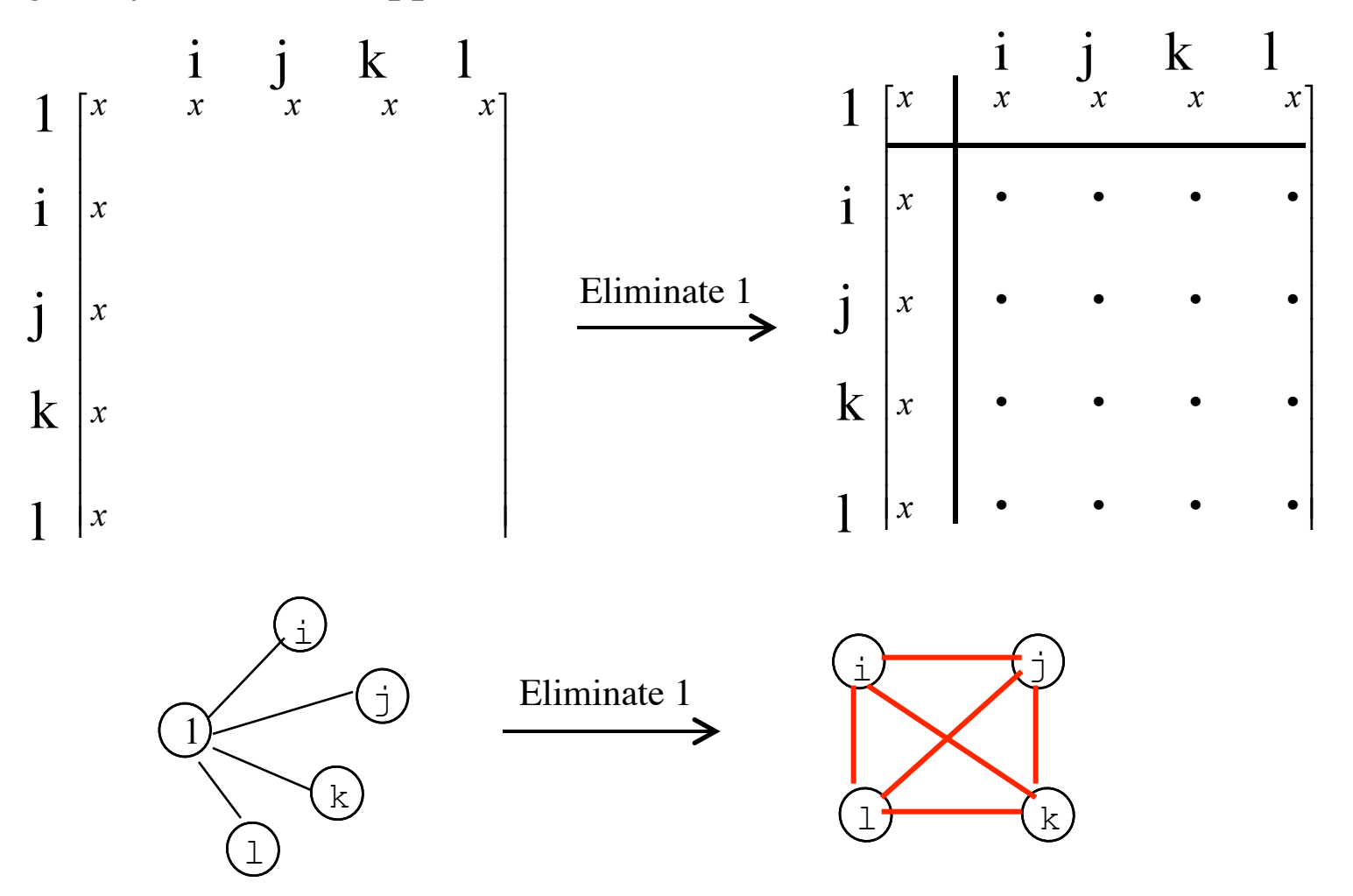

#### **Ordering : Nested Dissection**

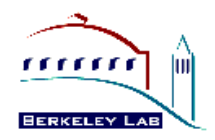

- Model problem: discretized system  $Ax = b$  from certain PDEs, e.g., 5point stencil on  $n \times n$  grid,  $N = n^2$ 
	- **Factorization flops:**  $O(n^3) = O(N^{3/2})$
- Theorem: ND ordering gives optimal complexity in exact arithmetic [George '73, Hoffman/Martin/Rose]

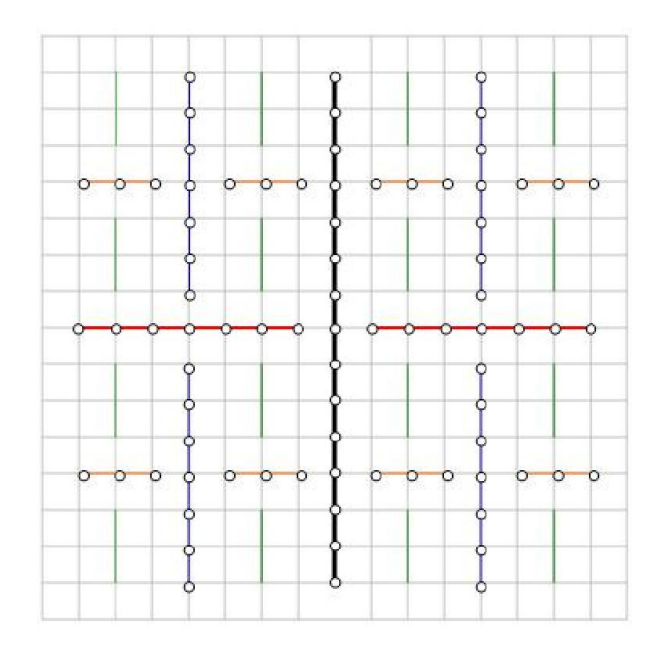

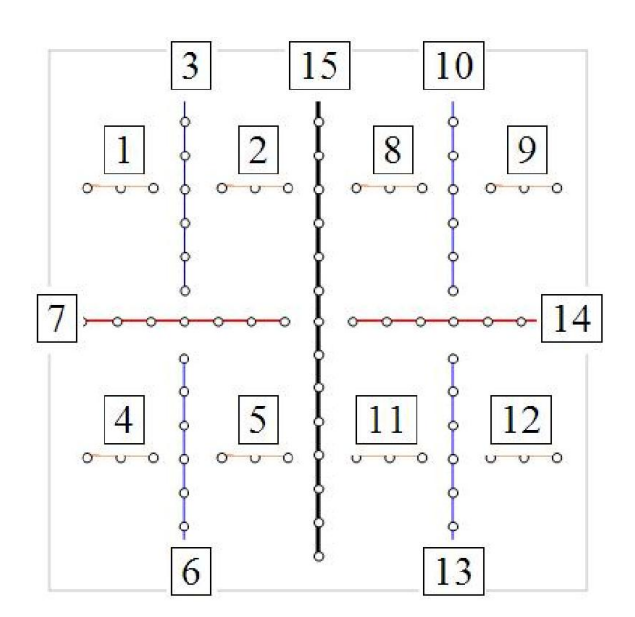

# **ND Ordering**

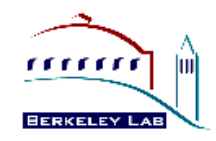

- Generalized nested dissection [Lipton/Rose/Tarjan '79] ۰
	- **Global graph partitioning: top-down, divide-and-conqure**
	- **Best for largest problems**
	- **Parallel codes available: ParMetis, PT-Scotch**
	- **First level**

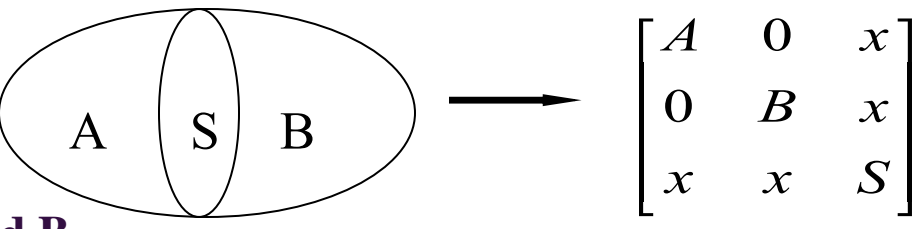

- **Recurse on A and B**
- Goal: find the smallest possible separator S at each level **C** 
	- **Multilevel schemes:** 
		- **Chaco [Hendrickson/Leland `94], Metis [Karypis/Kumar `95]**
	- **Spectral bisection [Simon et al. `90-`95]**
	- **Geometric and spectral bisection [Chan/Gilbert/Teng `94]**

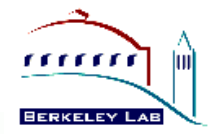

### **ND Ordering**

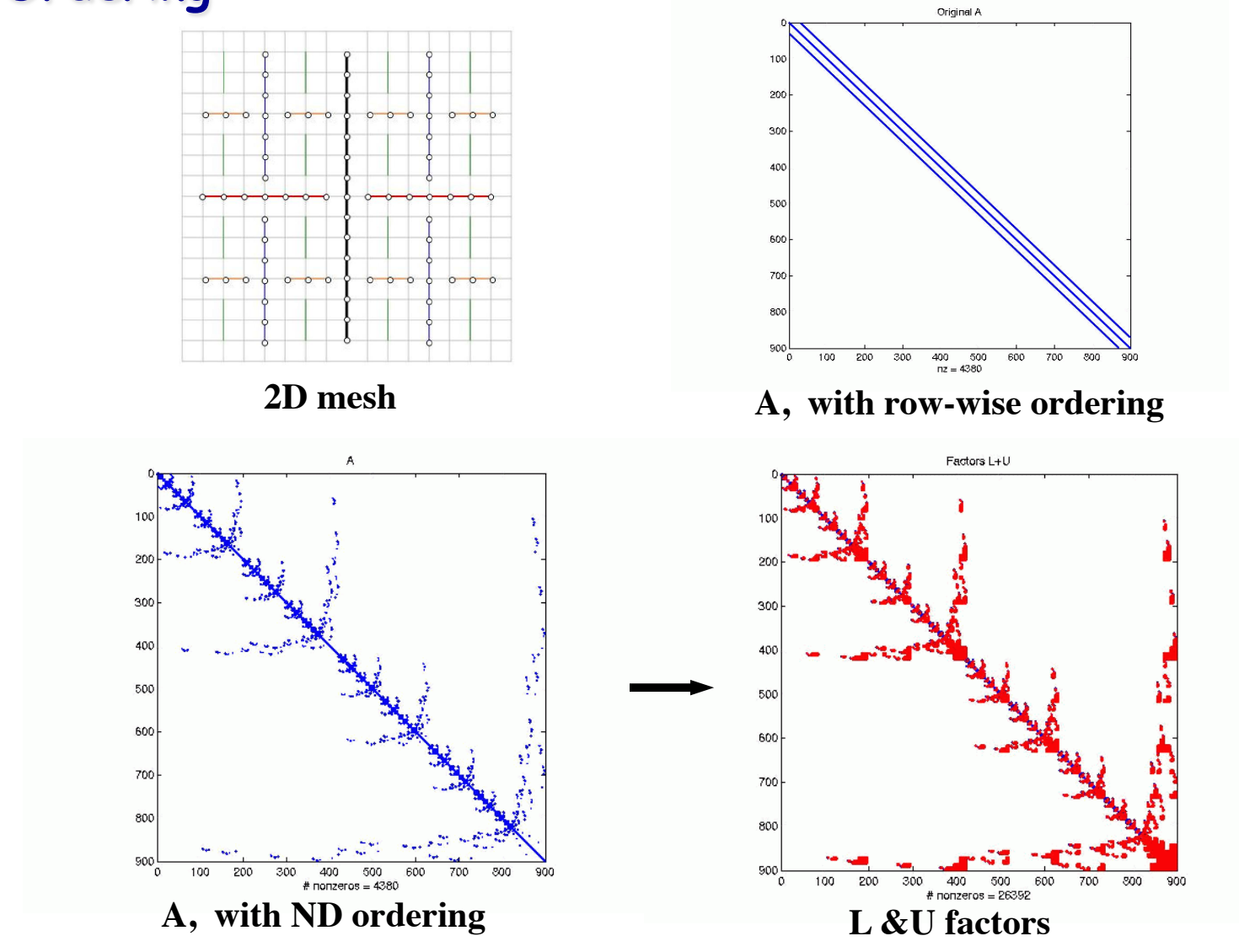

### **Ordering for LU (unsymmetric)**

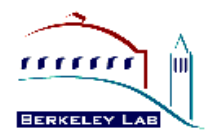

- Can use a symmetric ordering on a symmetrized matrix
	- **Case of partial pivoting (serial SuperLU, SuperLU\_MT):** Use ordering based on  $A^{T*}A$
	- **Case of static pivoting (SuperLU\_DIST):**  Use ordering based on  $A<sup>T</sup>+A$
- Can find better ordering based solely on A, without symmetrization
	- **Diagonal Markowitz [Amestoy/Li/Ng `06]**
		- **Similar to minimum degree, but without symmetrization**
	- **Hypergraph partition [Boman, Grigori, et al. `08]**
		- **Similar to ND on ATA, but no need to compute ATA**

#### **Ordering Interface in SuperLU**

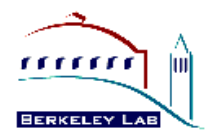

- Library contains the following routines: О.
	- **Ordering algorithms: MMD [J. Liu], COLAMD [T. Davis], (Par)METIS [G. Karypis etc.]**
	- **Utility routines: form AT+A , ATA**
- Users may input any other permutation vector (e.g., using Metis, Chaco, etc. )

```
 . . .
    set_default_options_dist ( &options );
    options.ColPerm = MY_PERMC; // modify default option
    ScalePermstructInit ( m, n, &ScalePermstruct );
    METIS ( . . . , &ScalePermstruct.perm_c );
    . . .
    pdgssvx ( &options, . . . , &ScalePermstruct, . . . );
    . . .
```
### **Symbolic Factorization**

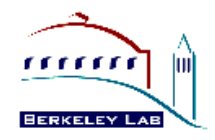

- Cholesky [George/Liu `81 book] О.
	- **Use elimination graph of L and its transitive reduction (elimination tree)**
	- **Complexity linear in output: O(nnz(L))**
- LU
	- **Use elimination graphs of L & U and their transitive reductions (elimination DAGs)** [Tarjan/Rose `78, Gilbert/Liu `93, Gilbert `94]
	- **Improved by symmetric structure pruning** [Eisenstat/Liu `92]
	- **Improved by supernodes**
	- **Complexity greater than nnz(L+U), but much smaller than flops(LU)**

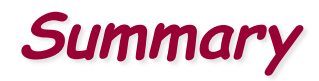

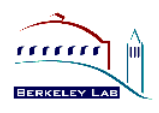

- § **Sparse LU, ILU are important kernels for science and engineering applications, used in practice on a regular basis**
- § **Performance more sensitive to latency than dense case**
- § **Continuing developments funded by DOE SciDAC projects**
	- § **Integrate into more applications**
	- § **Hybrid model of parallelism for multicore/vector nodes, differentiate intra-node and inter-node parallelism**
		- § **Hybrid programming models, hybrid algorithms**
	- § **Parallel HSS precondtioners**
	- § **Parallel hybrid direct-iterative solver based on domain decomposition**